COMPANY,C,35 STREET,C,35 CITY,C,20 STATE,C,12 ZIPCODE,C,1

..Lexcel Systems Test Record 1 Test Record 2

z Fake Date Save this record! It is used w/ macro ALT F7

TELEPHONE1, (TELEPHONE LASTNAME, CFIRSTNAME, (TITLE, C, 4 MODEL, C, 16 PRODUCT, C, (213)674-8505

DATESOLD,DID2,C,10 STATUS,C,10REFERENCE,DEPOSALE.CODEDATESHIP,D DATEIN 0.00 0.00

 $\widetilde{\phantom{a}}$   $\widetilde{\phantom{a}}$   $\widetilde{\phantom{a}}$ 

### ###

# DATERETURISERIALNUM,(PAYMBALAIDADATEE)REMINDATE1REMINDCOMREMINDATE2REMINDCOM 0.00 0.00 0

### ### ###

# REMINDATE3REMINDCOMREMINDATE4REMINDCOMREMCODE,C,REMFIELD,C,CODE2,C,10 DATE5,

###

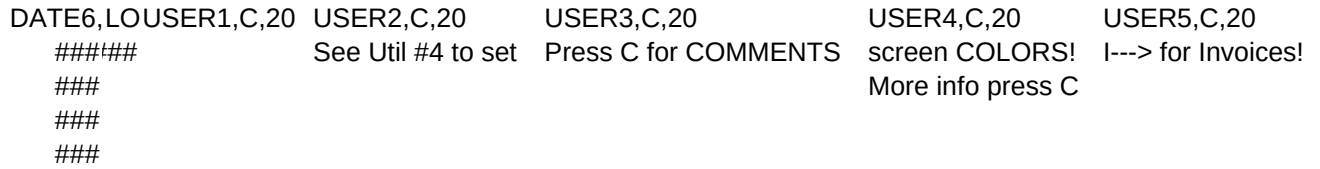

USER6,C,20 STREET2,C,3LASTUIIDNUSER7,C,20 USER8,C,20 USER9,C,20 USER10,C,20 213 292-0251 ### 0 ### ###

###

USER11,C,20USER12,C,20USER13,C,20USER14,C,20USER15,C,20USER16,C,20USER17,C,20

# USER18,C,20EXTENSION,C,4